# **Power BI desktop** Pavel Lasák - Excel, Power BI, G-tabulky

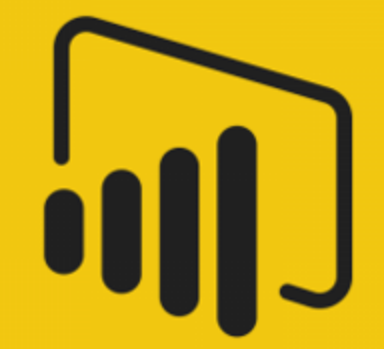

## Jak instalovat PBI

- Požadavky na HW
- Požadavky na SW
- Finanční požadavky

# Požadavky HW

- RAM 1,5 GB doporučeno nebo více
- 1GHz Procesor
- Displej 1440 \* 900 nebo 1600 \* 900

# Požadavky SW

- Windows 7, Windows server 2008 R2
- **NET 4.5**
- Explorer 10 +

## Požadavky finanční

- Zdarma
	- i pro firmy
- Placené
	- Ceny https://powerbi.microsoft.com/en-us/pricing/

#### **Verze Power BI**

Power BI Desktop

Power BI Pro

Power BI Premium

Power BI Mobile

Power BI Embedded

Power BI Report Server

https://office.lasakovi.com

Pavel Lasák, Excel, VBA, Power BI

### Stažení

Web www.powerBI.com

Přímo stažení:

https://powerbi.microsoft.com/cs-cz/downloads/

**Microsoft Store** 

#### Microsoft Store

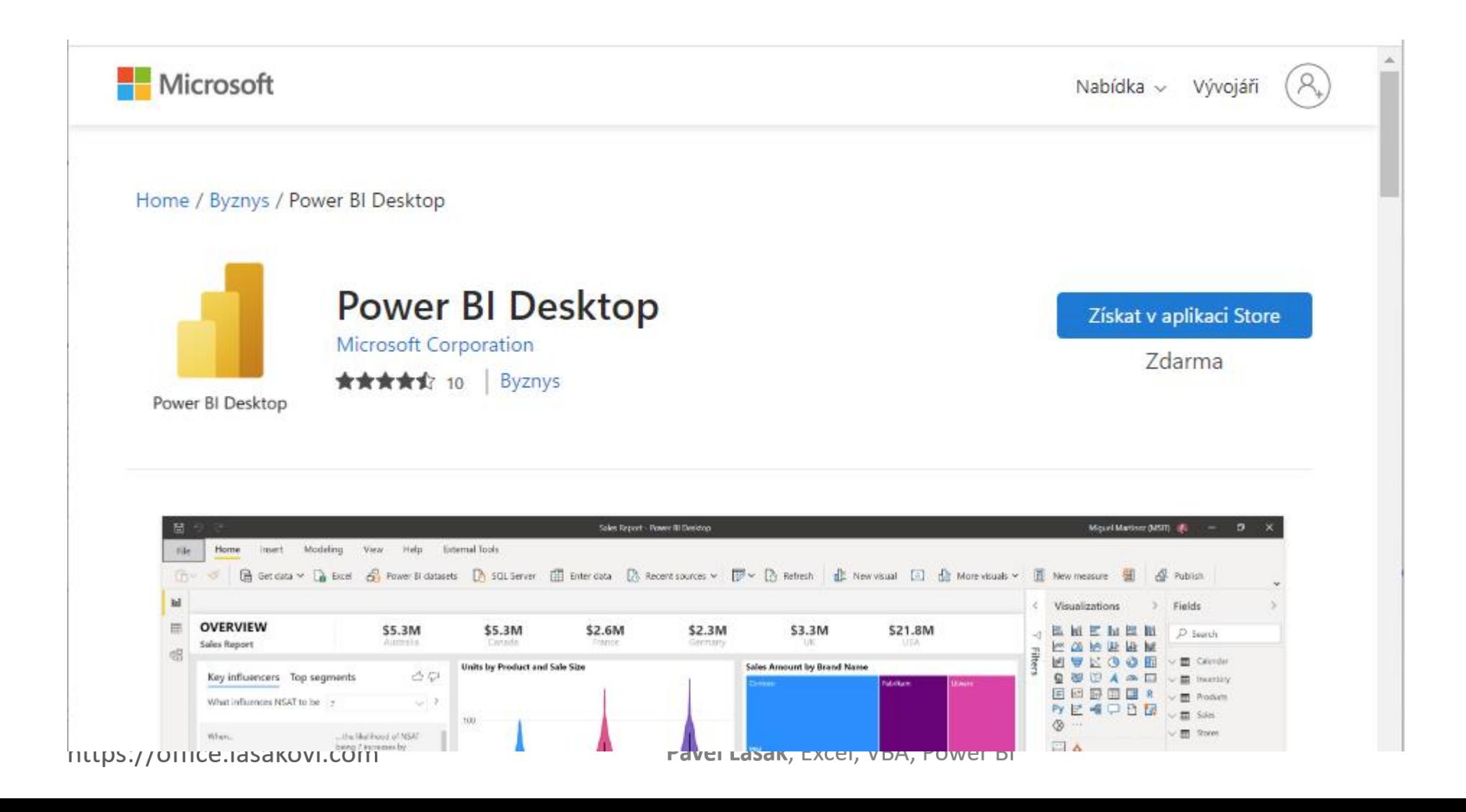

#### Instalace PBI

#### • Spustit instalační baliček a nainstalovat

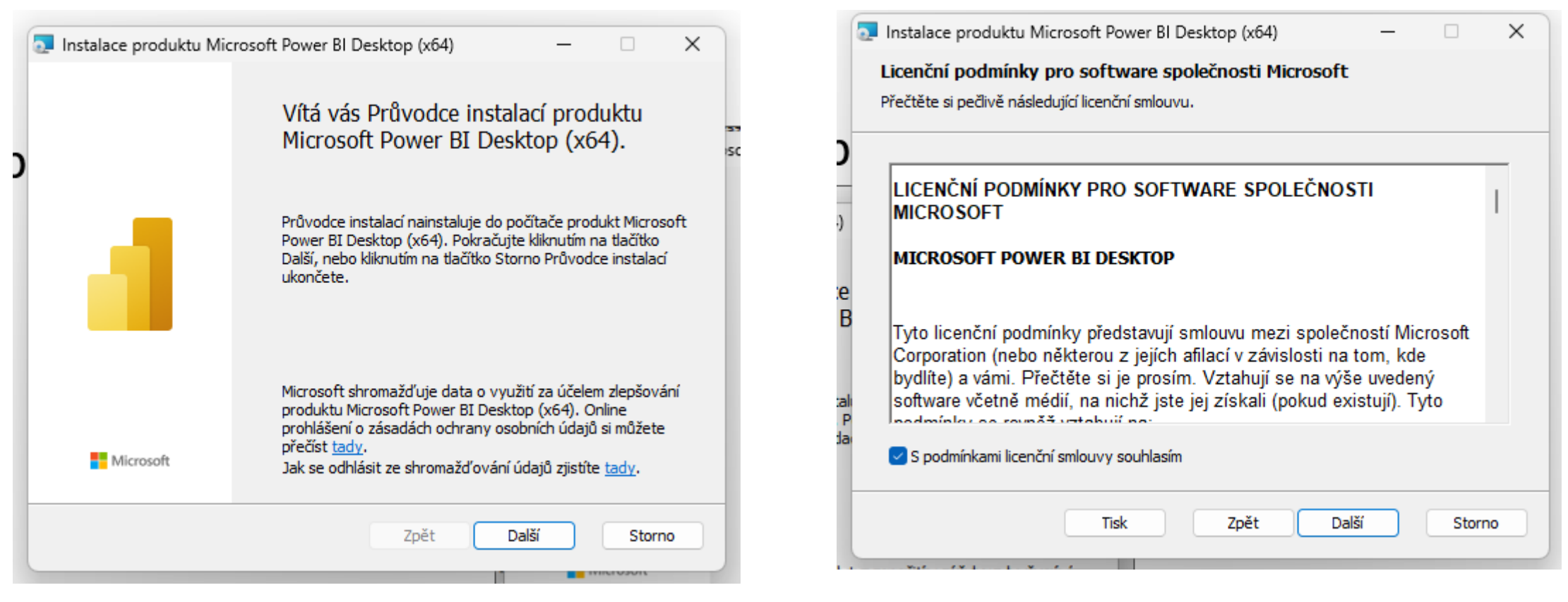

#### Instalace

#### • Kam

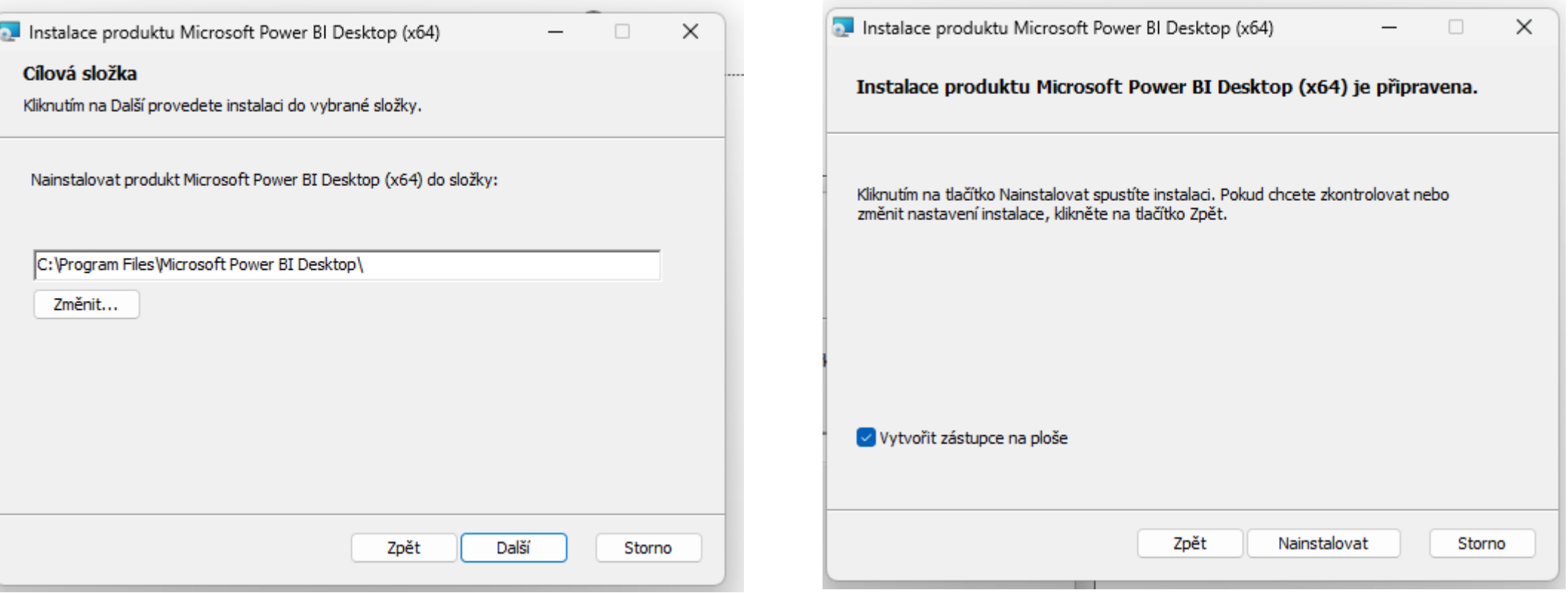

#### Instalace

#### · Chvíli počkat .... delší chvílí ;)

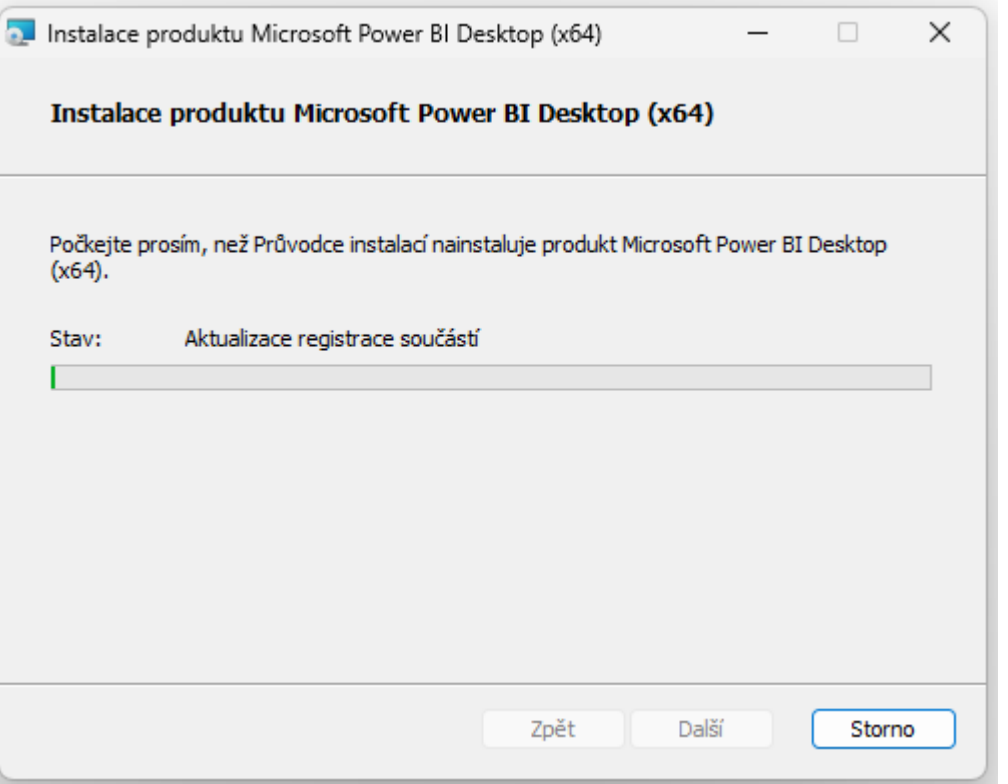

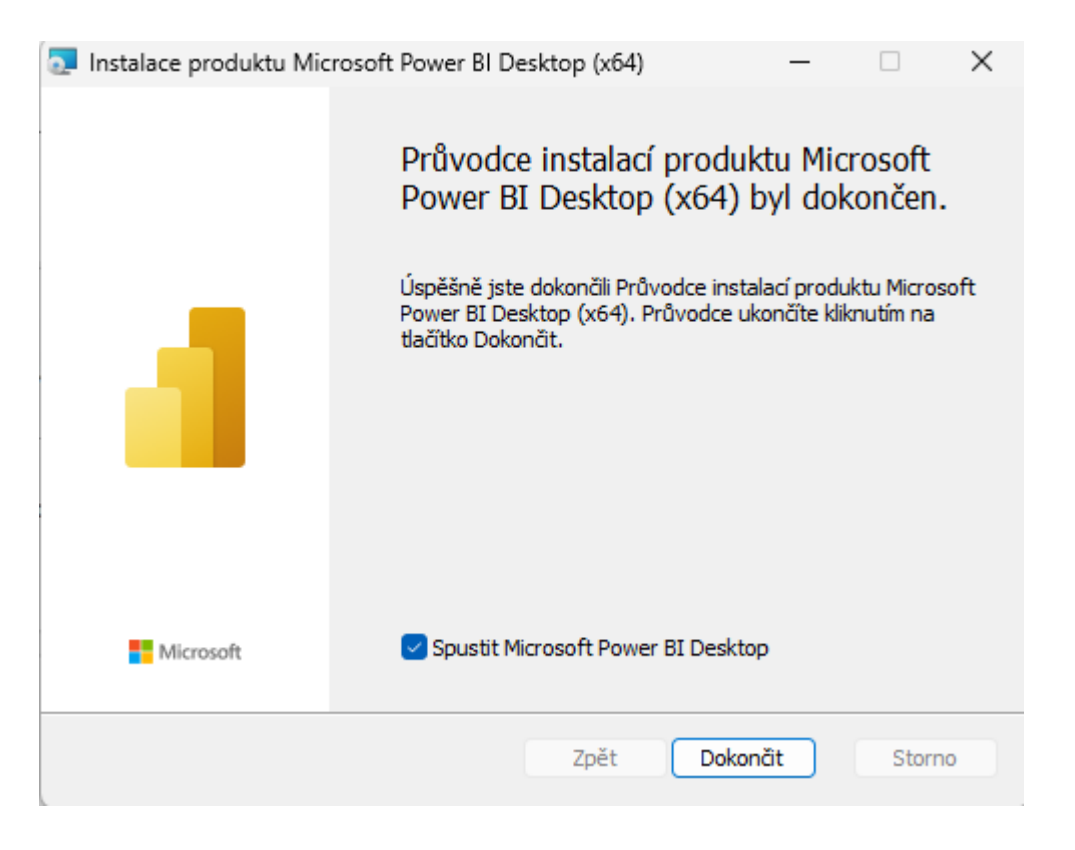

## První spuštění

• Ikona

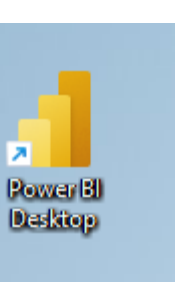

• Vyhledat

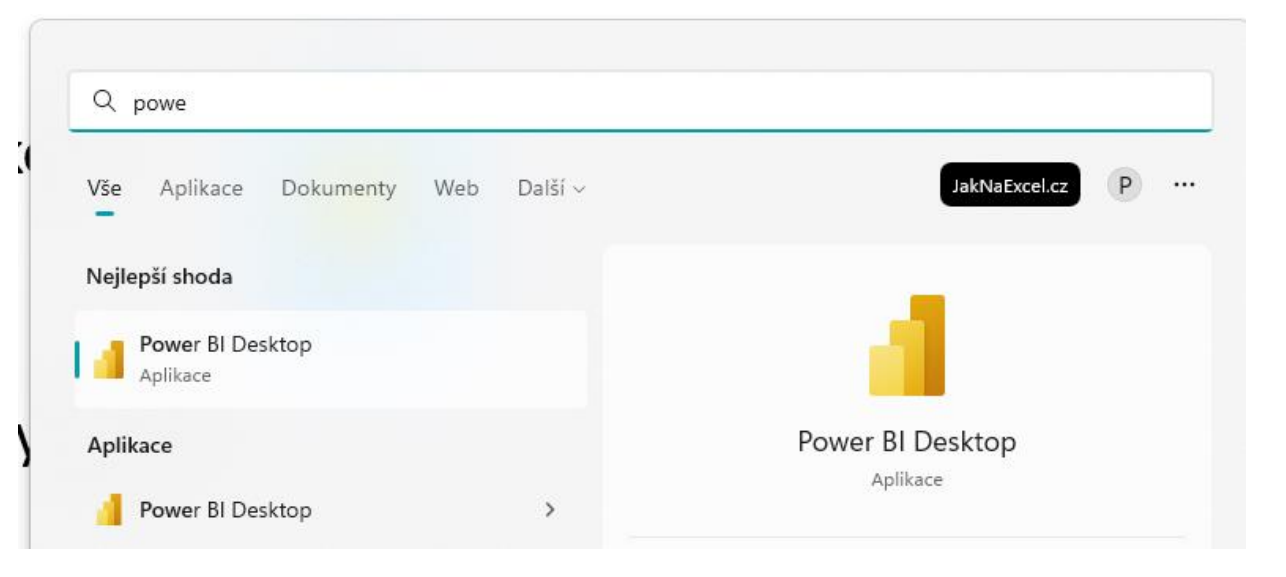

#### Power BI - spuštěno

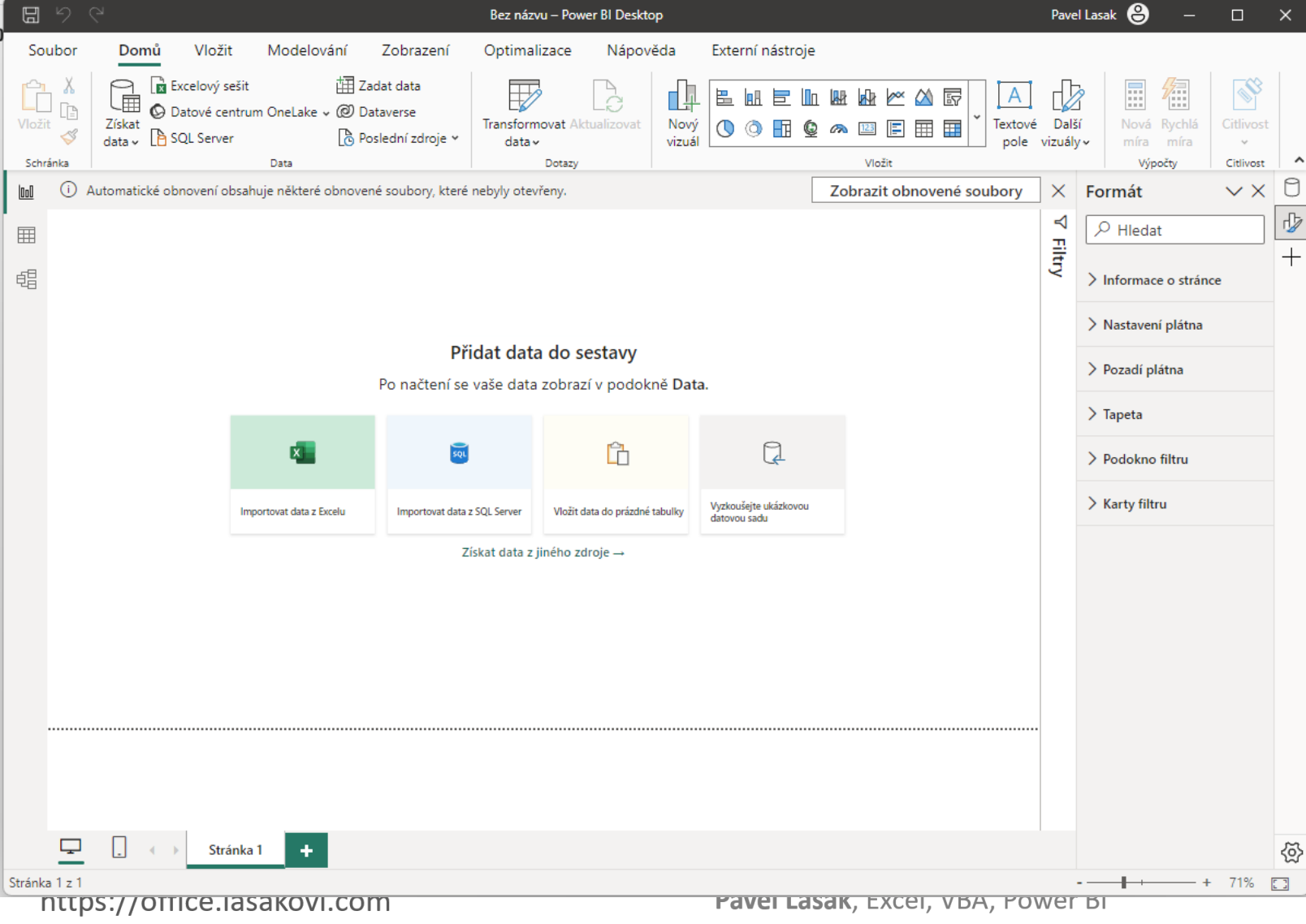